## Министерство науки и высшего образования Российской Федерации Федеральное государственное бюджетное образовательное учреждение высшего образования «Смоленский государственный университет»

«Утверждаю» Проректор по учебно-методической работе Устименко Ю.А. «08» сентября 2022 г.

### **Рабочая программа дисциплины Б1.О.04 Современные информационно-коммуникационные технологии в научных исследованиях**

Направление подготовки: 48.04.01 Теология Направленность (профиль): История Русской Православной церкви нового и новейшего времени Форма обучения - заочная  $Kypc-1$ Семестр – 1 Всего зачетных единиц – 2; часов – 72

Форма отчетности: зачет – 1 семестр

Программу разработал К.п.н наук, доцент М.П.Киселева.

Одобрена на заседании кафедры «30» августа 2022 г., протокол № 1

Заведующий кафедрой Г.Е.Сенькина

Смоленск 2022

Данная дисциплина относится к обязательной части образовательной программы.

Целью освоения дисциплины «Современные информационно-коммуникационные технологии в научных исследованиях» является формирование у магистрантов устойчивых практических навыков эффективного применения современных информационных и коммуникационных технологий в исследованиях по своей научной специальности. Дисциплина посвящена изучению основ современных информационных технологий и их использованию в научных исследованиях и предоставляет возможности применения информационных технологий и программных средств в научных исследованиях.

| Компетенция                             | $\mathcal{C}$<br>$\overline{6}$<br>Индикаторы достижения<br>соответствии<br>разделом 7 общей характеристики ОП ВО) |
|-----------------------------------------|----------------------------------------------------------------------------------------------------|
| УК-4. Способен применять современные    | Знать:<br>методы<br>коммуникации<br>ДЛЯ                                                                            |
| коммуникативные технологии, в том числе | профессионального<br>академического и                                                                              |
| на иностранном(ых) языке(ах), для       | взаимодействия,<br>TOM<br>$\bf{B}$<br>числе<br>Ha                                                                  |
| академического и профессионального      | иностранном языке; современные средства                                                                            |
| взаимодействия                          | информационно-коммуникационных                                                                                     |
|                                         | технологий.                                                                                                    |
|                                         | Уметь:<br>создавать<br>на<br>русском<br>И                                                                          |
|                                         | иностранном языке письменные тексты                                                                                |
|                                         | научного и официально-делового стилей                                                                              |
|                                         | речи по профессиональным вопросам;                                                                                 |
|                                         | производить<br>редакторскую<br>И                                                                                   |
|                                         | корректорскую правку текстов научного и                                                                            |
|                                         | официально-делового стилей речи<br>на                                                                              |
|                                         | русском<br>и иностранном<br>языке;                                                                                 |
|                                         | современные<br>использовать<br>средства                                                                            |
|                                         | информационно-коммуникационных                                                                                     |
|                                         | технологий<br>ДЛЯ<br>академического<br>И                                                                           |
|                                         | профессионального взаимодействия.                                                                                  |
|                                         | Владеть:<br>навыками<br>применения                                                                                 |
|                                         | коммуникативных<br>современных                                                                                     |
|                                         | технологий, в том числе на иностранном                                                                             |
|                                         | (ых) языке(ах), для академического и                                                                               |
|                                         | профессионального взаимодействия.                                                                                  |

**2. Планируемые результаты обучения по дисциплине**

#### **3. Содержание дисциплины**

#### **1. Развитие информационных технологий и их обеспечение.**

Информационная технология. Виды и структура информационных технологий. Методы решения задач с использованием информационных технологий.

Научная информация. Научные библиотеки.

## **2. Технологии обработки текстовой информации.**

Текстовый процессор MS Word. Форматирование текстов, изображений, таблиц. Оформление научной документации. Проверка текстов на плагиат

Сканирование и распознавание текста. Системы оптического распознавания. Этапы распознавания. Примеры OCR- систем и сервисов. Презентации сопровождения научной документации и научных выступлений.

**3. Информационные технологии в расчётах и хранении информации.**

Электронные таблицы MS Excel. Функции для итоговых вычислений. Функции для обработки текстовой информации. Частотная обработка текста средствами MS Word и MS Excel.

#### **4. Основы компьютерных телекоммуникаций.**

Службы и сервисы сети Интернет. Способы использования сети Интернет в лингвистической и переводческой деятельности.

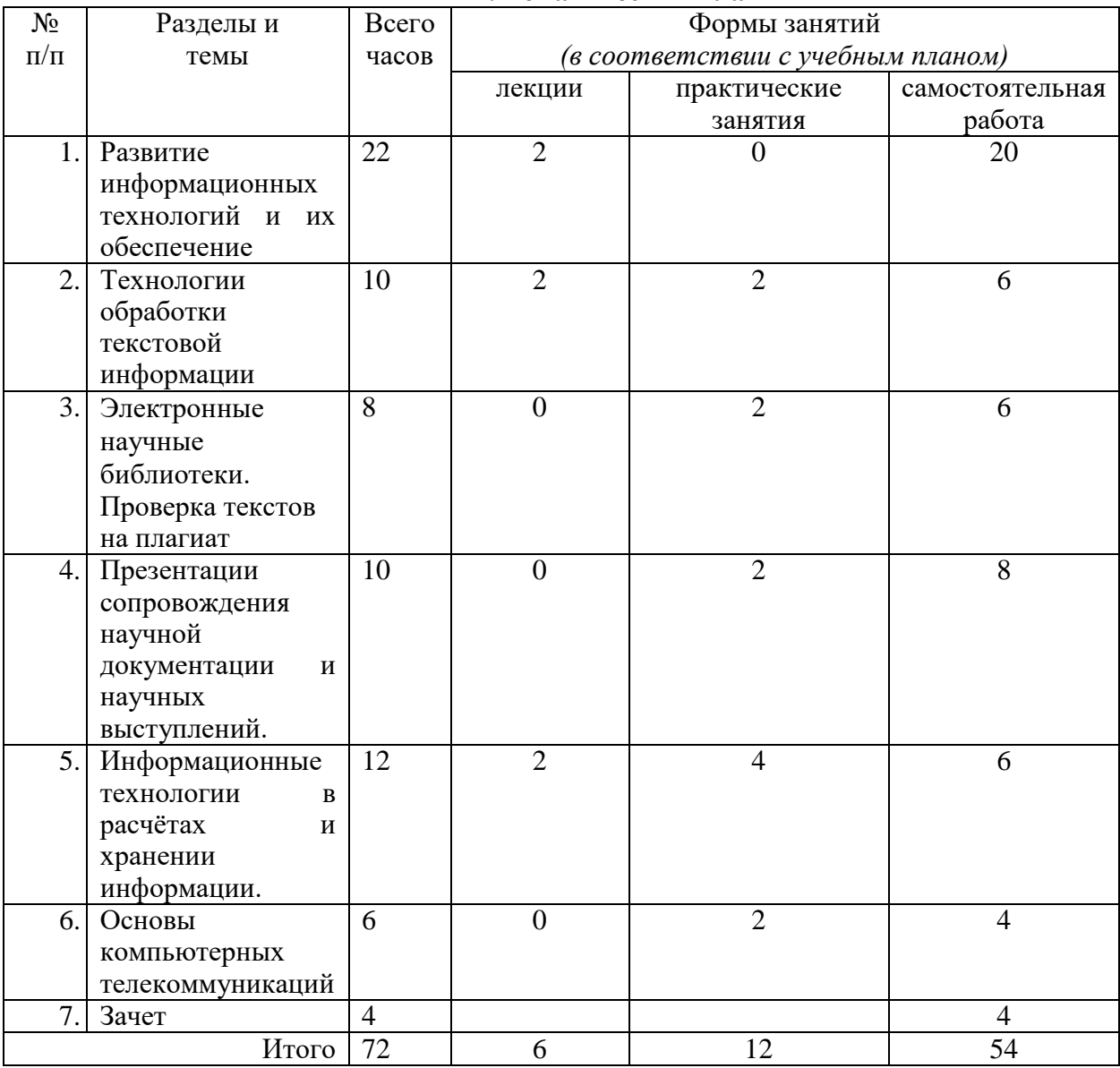

#### **4. Тематический план**

### **5. Виды образовательной деятельности Занятия лекционного типа**

#### **Лекция 1. Развитие информационных технологий и их обеспечение**

Информационная технология. Виды информационных технологий. Информационные технологии в научной деятельности. Структура информационных технологий. Методы решения задач научного исследования с использованием информационных технологий.

#### **Лекция 2. Технологии обработки текстовой информации.**

Работа с текстовой информацией. Форматирование текстов, изображений, таблиц. Построение диаграмм. Средства автоматизации ввода и форматирования текста. Стили и форматирование. Оформление сложных документов. Оформление научной документации. Проверка текстов на плагиат

## **Лекция 3. Информационные технологии в расчётах и хранении информации.**

Структура электронных таблиц. Ввод, редактирование и форматирование данных. Абсолютная и относительная адресация. Формулы. Функции. Функции для итоговых вычислений. Функции для обработки текстовой информации. Частотная обработка текста средствами MS Word и MS Excel.

### **Практическое занятие 1. Технологии обработки текстовой информации Задание 1**

Отформатировать большой текст (образцы текстов скачать в папке Тексты). Для справки используйте методичку.

Требования к оформлению:

- 1. параметры страницы сверху и снизу 2 см, слева 3 см, справа 1,5 см;
- 2. шрифт Times New Roman, 14 пт, выравнивание по ширине, красная строка 1 см, межстрочный интервал - полуторный (1,5) ;
- 3. название каждой из глав должно быть расположено в начале новой страницы и не смещаться при редактировании текста (методичка стр.50, №59(5));
- 4. выполнить нумерацию страниц вверху, посередине страницы;
- 5. создать автоматическое оглавление в документе, включающее заголовки глав и параграфов; оглавление должно располагаться на 2 странице (методичка стр.51,  $N_2(63)$ .

## **Задание 2**

Оформить титульный лист по примерному образцу (методичка стр. 54).

### **Задание 3**

- 1. Пронумеровать список литературы автоматически.
- 2. Расставить по тексту работы перекрёстные ссылки на номера источников в списке литературы (произвольно)
- 3. Отсортировать список литературы в алфавитном порядке.
- 4. Выделить весь текст и обновить номера перекрёстных ссылок

## **Задание 4**

Добавить в режиме рецензирования в каждой главе по одному примечанию произвольного содержания.

Полученный файл загрузить в Moodle для проверки преподавателем.

# **Практическое занятие 2. Электронные научные библиотеки. Проверка текстов на плагиат.**

## **Часть 1**

Зарегистрируйтесь в электронной научной библиотеке Elibrary и изучите основы работы в ней.

Заполните и подайте заявку на присвоение кода автора.

Выясните

- 1. как выполнять поиск статей в библиотеке;
- 2. как создавать подборки публикаций и добавлять в них нужные публикации;
- 3. как узнать информацию о публикациях вуза (СмолГУ), автора (Вашего научного руководителя).

Изучите другие библиотеки и системы индексирования научных работ (Google Scholar, КиберЛенинка).

Найдите и составьте список публикаций по теме своей диссертации. Файл прислать. **Часть 2**

Изучите основы работы с сервисами Антиплагиат.ру и eTXT Антиплагиат

Проверьте на наличие плагиата статьи из папки Примеры статей Каков процент чистого текста? Чем объясняются результаты? Изменится ли результат, если текст будет содержать много "закавыченных" цитат? Какими методами можно повысить оригинальность текста?

### **Практическое занятие 3. Презентации сопровождения научной документации и научных выступлений.**

Создать презентацию к научной статье.

### **Практическое занятие 4-5. Презентации сопровождения научной документации и научных выступлений. Информационные технологии в расчётах и хранении информации.**

### **Часть 1**

**Задача**. Составить таблицу учета оценок студентов по 5 контрольным работа. Каждая работа оценивается по 10-бальной системе. Подсчитать общее число баллов, полученных каждым студентом. Подсчитать итог выполнения работ каждым студентом в процентах. (Итог рассчитывается, исходя из данных некоторой ячейки, содержащей максимальное число баллов). И поставить оценку, в зависимости от набранного числа процентов.

Для заполнения поля «Оценка» используется логическая функция **ЕСЛИ**. Функция **ЕСЛИ** устанавливает одно значение, если заданное условие истинно, и другое – если ложно.

Построить диаграмму успеваемости.

# **Часть 2**

Составьте таблицу, описывающую работу курсов повышения квалификации.

На курсах ведется обучение по трем направлениям, имеющим специализации «Управление», «Экономика», «Иностранные языки».

На каждого обучаемого заполняется учетная карточка, содержащая следующую информацию: ФИО, дата рождения, направление обучения, специализация, цель обучения и т. п. Эти данные хранятся в виде электронной картотеки и могут использоваться для набора статистики.

### **Практическое занятие 6. Основы компьютерных телекоммуникаций Часть 1**

Используя текст из приложенного файла выполните его перевод с помощью Googlпереводчика, Яндекс-переводчика и Promt. Сравните с переводом в файле. Какой переводчик на Ваш взгляд справился лучше?

## **Часть2**

Составьте к тексту из файла аннотацию и реферирование на русском языке. Результат прислать.

# **Часть 3**

Напишите аннотацию статьи (раздела учебника, монографии) по своей специальности на русском и английском языке.

## **Самостоятельная работа**

## **Темы рефератов**

**Тема «**Развитие информационных технологий и их обеспечение»

Эволюция информационных технологий.

Цифровые технологии в науке и образовании.

**Тема** «Технологии обработки текстовой информации»

Современные текстовые редакторы и процессоры.

Компьютерные переводчики и словари

**Тема** «Электронные библиотеки»

Обзор российских и зарубежных электронных библиотек с открытым доступом **Тема** «Презентации сопровождения научной документации и научных выступлений» Современные редакторы презентационной графики.

**Тема** «Информационные технологии в расчётах и хранении информации.»

Программное обеспечение для автоматизированных расчетов.

Базы данных и их применение в научных целях.

**Тема** «Основы компьютерных телекоммуникаций»

Средства и возможности телеконференций в научной среде.

### **6. Критерии оценивания результатов освоения дисциплины (модуля)**

6.1. Оценочные средства и критерии оценивания для текущей аттестации Текущий контроль проводится на практических занятиях во время контактной работы с преподавателем в соответствии с расписанием занятий, а также во время самостоятельной работы обучающихся без присутствия преподавателя с последующей проверкой результатов преподавателем в системе Moodle.

### **Пример оценочного средства**

## **Проверяется сформированность компетенции УК-4 на примере оформления научных работ и публикаций.**

Отформатировать большой текст (образцы текстов скачать в папке Тексты). Требования к оформлению:

- 1. параметры страницы сверху и снизу 2 см, слева 3 см, справа 1,5 см;
- 2. шрифт Times New Roman, 14 пт, выравнивание по ширине, красная строка 1 см, межстрочный интервал - полуторный (1,5).
- 3. название каждой из глав должно быть расположено в начале новой страницы и не смещаться при редактировании текста:
- 4. выполнить нумерацию страниц вверху, посередине страницы;
- 5. создать автоматическое оглавление в документе, включающее заголовки глав и параграфов; оглавление должно располагаться на 2 странице
- 6. Расставить по тексту работы перекрёстные ссылки на номера источников в списке литературы (произвольно).
- 7. Создать к каждой главе примечания произвольного характера.

#### **Критерии оценивания выполнения практических работ** 1. Нормы оценивания каждой практической работы:

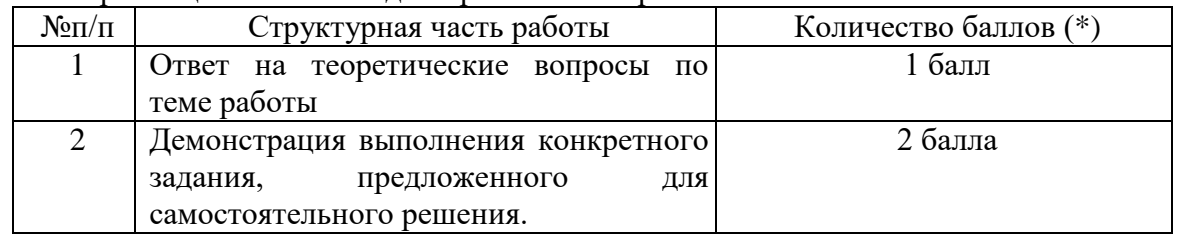

Оценка «зачтено» за работу выставляется, если набрано не менее 2 баллов, в противном случае за работу выставляется «не зачтено».

**Критерий оценивания ответов на вопросы по теме работы**: за каждый правильный ответ - 1 балл. Ответ засчитывается, если студент дает правильный ответ и демонстрирует его на конкретном примере, ориентируется в настройках и интерфейсе программы.

#### **Критерий оценивания заданий для самостоятельной работы**

Форма контроля – оценивание рефератов.

#### **Структура реферата:**

- 1. титульный лист с названием, выходными данными
- 2. основной текст, раскрывающий тему (отформатирован по ширине)
- 3. список использованных источников.
- 4. Размер шрифта 14 пунктов.

**Зачтено**, если в реферате раскрыта тема, имеются ссылки на актуальные источники, студент может привести собственные примеры, при оформлении реферата правильно использованы программные средства оформления, форматирования текста.

При невыполнении данных условий или в реферате для самостоятельной работы присутствуют ссылки на неактуальные источники, не отформатирован текст – «не зачтено».

#### **6.2. Оценочные средства и критерии оценивания для промежуточной аттестации Пример оценочного средства для промежуточной аттестации**

### **1. Прочитайте аннотации. Определите их вид. Аргументируйте свой ответ.**

### **2. Написать рекомендательную аннотацию к статье по своей теме.**

1. Подготовка и оформление курсовых, дипломных, реферативных диссертационных работ: методическое пособие / Сост. И.Н. Кузнецов. — Мн.: Харвест,  $1999. - 176$  c.

Пособие содержит рекомендации по подготовке, написанию и редактированию курсовых, дипломных, реферативных и диссертационных работ. Представлены нормативно-технические документы РФ, определяющие правила оформления и подготовки рукописей к изданию.

Адресовано преподавателям и студентам вузов, колледжей, техникумов, а также аспирантам, научным и библиотечным работникам.

2. Проблемно-ориентированное моделирование производственно-транспортных систем. Гриценко В.И., Панченко А.А., Лапа АЛ. — Киев: Наук, думка, 1987. — 158 с., ил. ( рус.)

Рассмотрены вопросы создания оптимизационно-имитационных систем для планирования и управления производственно-транспортными объектами в черной металлургии на отраслевом и заводском уровне, приведены результаты экспериментов, показана возможность использования полученных результатов для принятия эффективных управленческих решений и выработки оптимальной стратегии поведения исследуемых объектов. Для студентов, инженеров и специалистов, занимающихся разработкой и применением методов оптимизации и имитационного моделирования в сфере проектирования и планирования транспортно-технологических процессов предприятий черной металлургии. Ил. 25. Табл.17 Библ. 95. Аннотация (РЖ ВИНИТИ).

#### **Критерий оценивания**

**Зачтено** – правильный аргументированный ответ; аннотация написана в соответствии с критериями рекомендательной аннотации. (характеризует документ и дает оценку его пригодности для определенной категории потребителей, с учетом уровня подготовки, возраста и других особенностей потребителей).

**Не зачтено** – ответ неверный или правильный ответ, но без аргументации.

Зачет выставляется по результатам работы студента в течение семестра согласно Положению о текущем контроле успеваемости и промежуточной аттестации студентов в федеральном государственном бюджетном образовательном учреждении высшего профессионального образования «Смоленский государственный университет» (утверждено приказом ректора от 24 апреля 2014 г. №01-36).

Зачет выставляется по итогам практических занятий (текущей успеваемости), а также на основе представленных обучающимися материалов самостоятельной работы (рефератов), предусмотренных рабочей программой дисциплины.

Каждое из заданий в системе Moodle имеет вес и оценивается в соответствии с критериями выполнения: 60% и выше всех правильно выполненных заданий соответствует оценке «**зачтено**».

#### **7. Перечень основной и дополнительной учебной литературы 7.1. Основная литература**

- 1. Советов, Б. Я. Информационные технологии : учебник для вузов / Б. Я. Советов, В. В. Цехановский. — 7-е изд., перераб. и доп. — Москва : Издательство Юрайт, 2022. — 327 с. — (Высшее образование). — ISBN 978-5-534-00048-1. — Текст : электронный // Образовательная платформа Юрайт [сайт]. — URL: <https://urait.ru/bcode/488865>
- 2. Чугунов, А. В*.* Социальная информатика : учебник и практикум для вузов / А. В. Чугунов. — 2-е изд., перераб. и доп. — Москва : Издательство Юрайт, 2022. — 256 с. — (Высшее образование). — ISBN 978-5-534-09010-9. — Текст: электронный // Образовательная платформа Юрайт [сайт]. URL: <https://urait.ru/bcode/490014>
- 3. Цыпин, Г. М. Работа над диссертацией. Навигатор по "трассе" научного исследования : для вузов / Г. М. Цыпин. — Москва : Издательство Юрайт, 2022. — 35 с. — (Высшее образование). — ISBN 978-5-534-15484-9. — Текст : электронный // Образовательная платформа Юрайт [сайт]. — URL: <https://urait.ru/bcode/507947> **7.2.Дополнительная литература**
- 1. Плотникова Н.Г. Информатика и информационно-коммуникационные технологии (ИКТ): Учеб. пособие. — М.: РИОР: ИНФРА-М, 2017. — 124 с.

#### **7.3. Перечень ресурсов информационно-телекоммуникационной сети «Интернет»**

- 1. [Сайт научной электронной библиотеки Elibrary.ru](http://elibrary.ru/defaultx.asp) -<https://elibrary.ru/>
- 2. Система Google Scholar (Академия) - <https://scholar.google.ru/>

#### **8. Материально-техническое обеспечение**

- 1. Компьютерная аудитория с доступом к сети Интернет;
- 2. Экран и проектор;
- 3. Интерактивная доска;
- 4. Электронное сопровождение курса в дистанционной системе СмолГУ;

Для самостоятельной работы компьютерный класс с выходом в Интернет №225 уч. кор. 2.

#### **9. Программное обеспечение**

Операционная система Windows, офисный пакет Microsoft Office, служебное программное обеспечение. OCR-программы: Fine Reader или Cuneiform, аудиоредактор Audacity, дистанционная система Moodle.

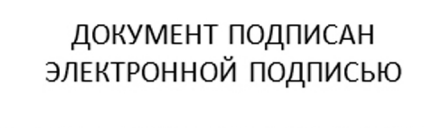

Сертификат: 03B6A3C600B7ADA9B742A1E041DE7D81B0 Владелец: Артеменков Михаил Николаевич Действителен: с 04.10.2021 до 07.10.2022